# **The course can be found at Moodle|UZ education platform**

https://moodle.elearn.uz.zgora.pl

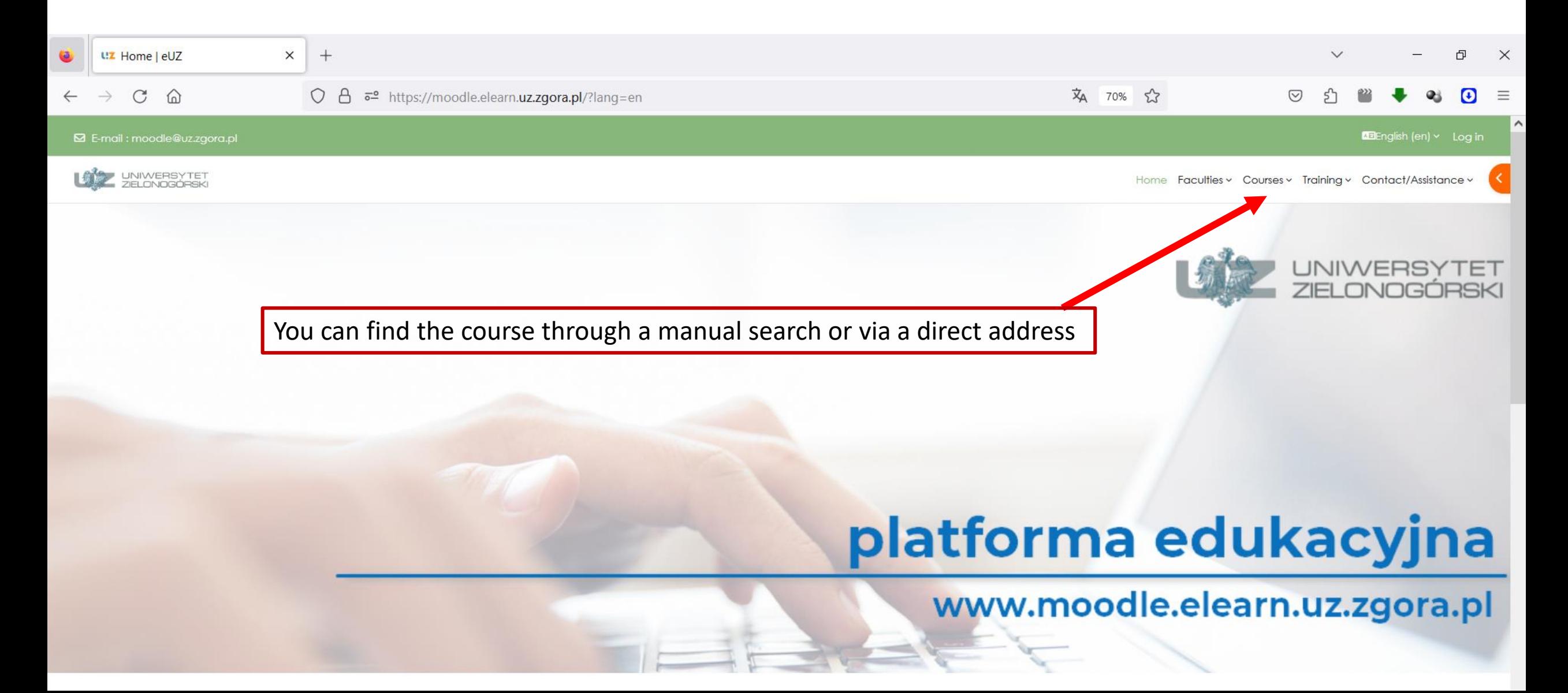

# **Direct address to the course:**

https://moodle.elearn.uz.zgora.pl/course/view.php?id=609

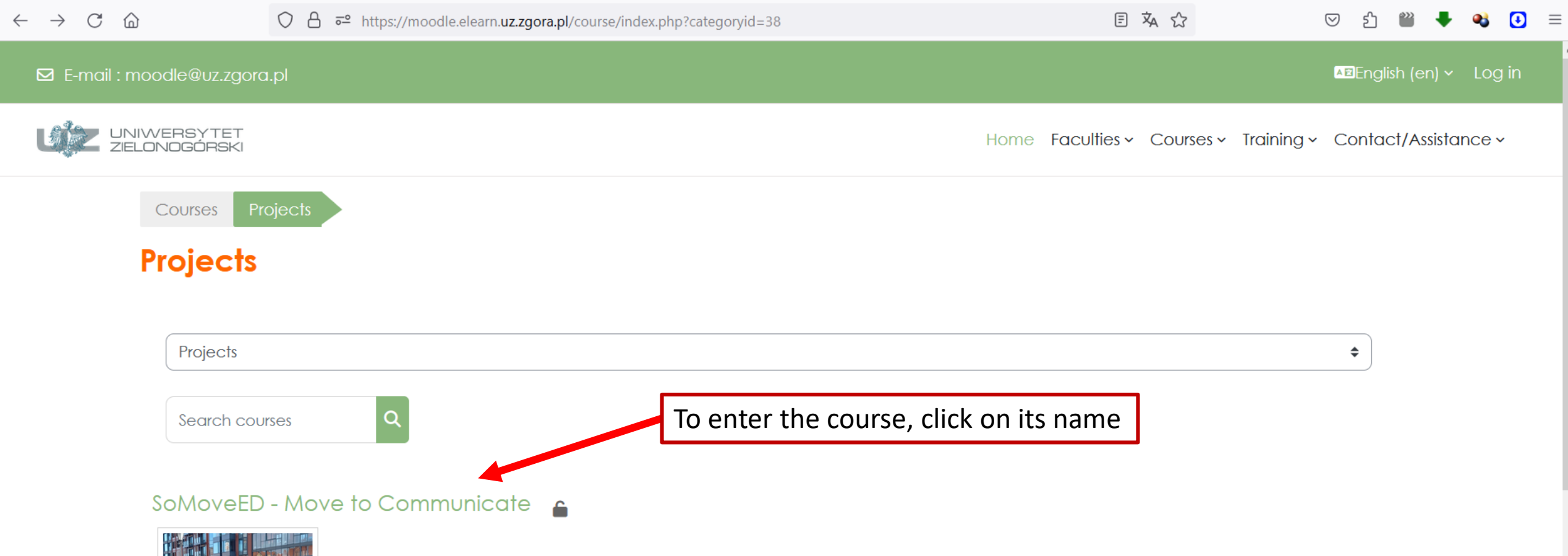

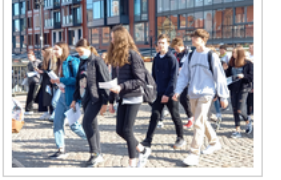

This course is for those seeking inspiration in their work as current or future teachers, officials, and researchers. Thanks to several examples of various activities, we hopefully can inspire you, encourage you to experiment, or maybe simply convince you that you are already aoina in the right direction. This course is for people considering incorporating mobile methods and examples and hints

Teacher: Dorota Bazuń Teacher: Tomasz Kołodziej Teacher: Justyna Nyćkowiak

# **The login page**

#### https://moodle.elearn.uz.zgora.pl/course/view.php?id=609

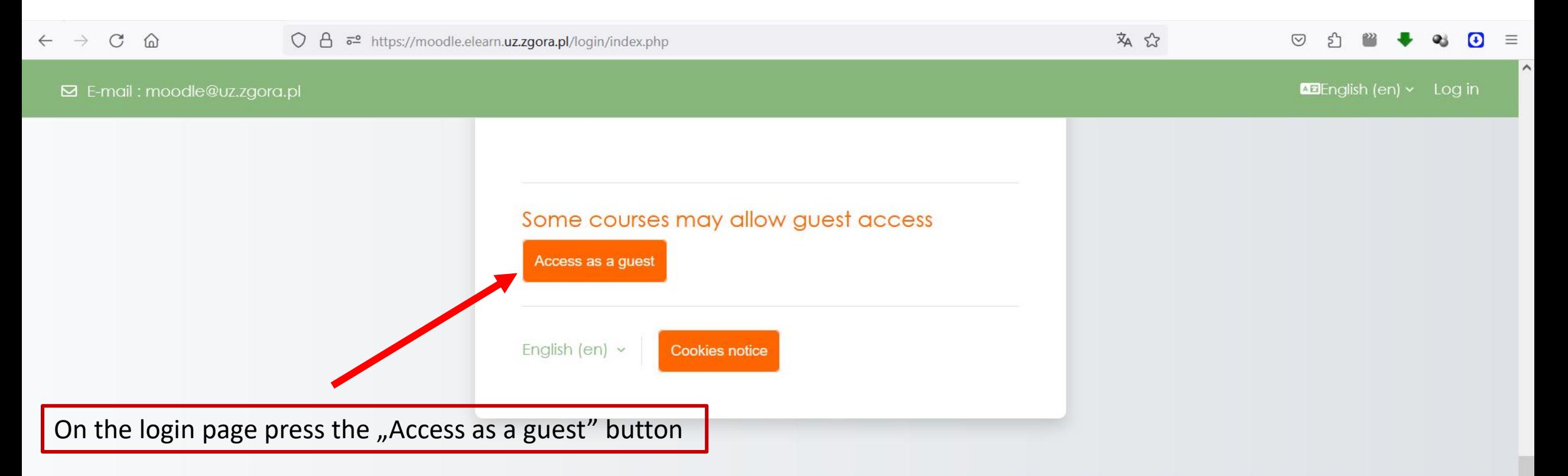

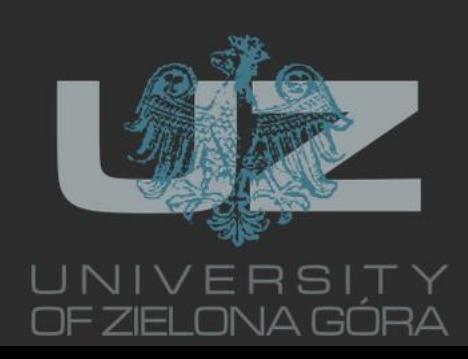

#### **Info** The University of Zielona Góra The University Library **Schedule**

# **Contact**

ul. Licealna 9, 65-417 Zielona Góra

E-mail: moodle@uz.zgora.pl

# **Follow US**

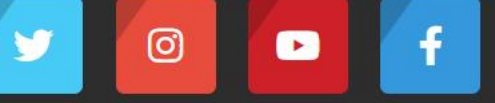

#### **The main course window**

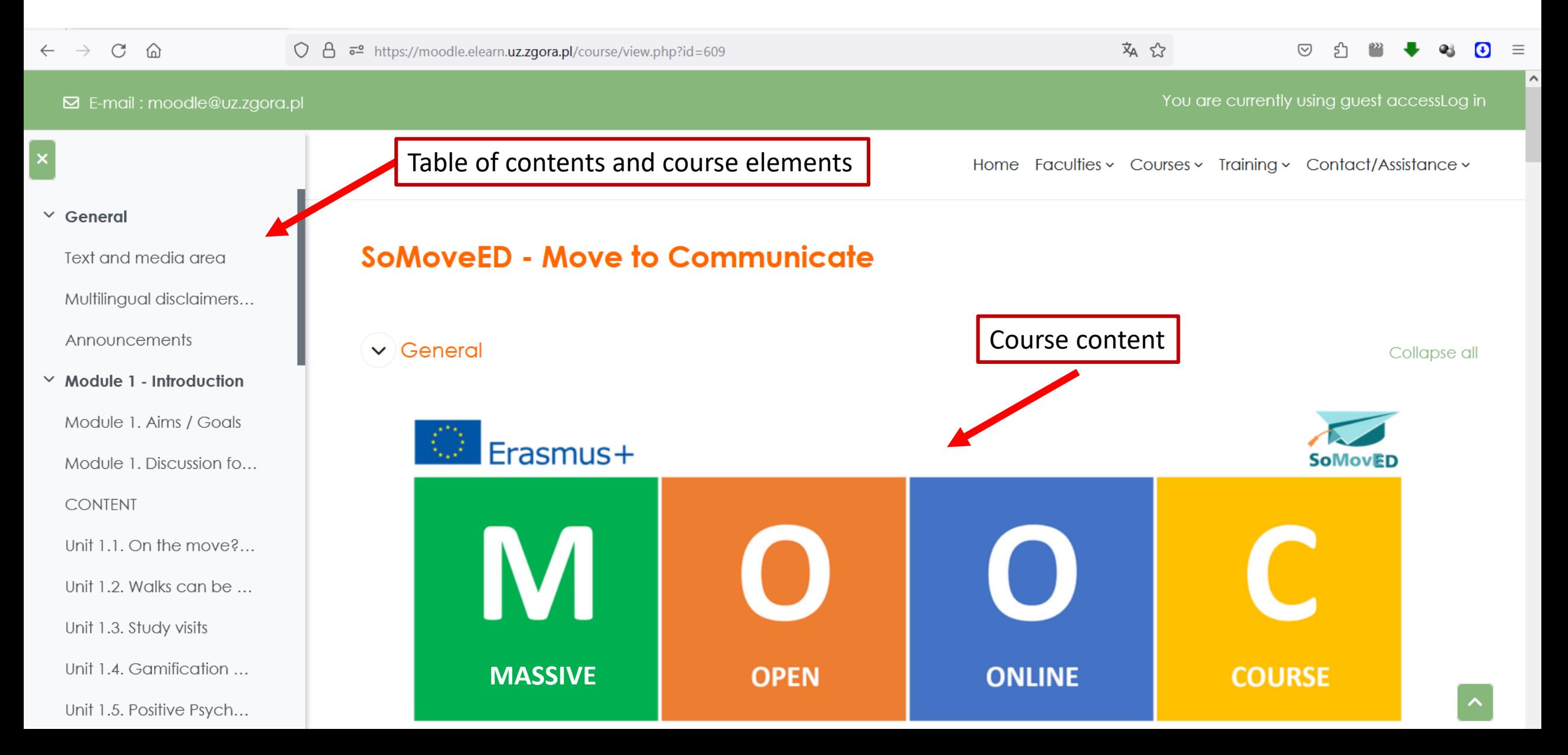

#### **To open a course element, click on the appropriate hyperlink in the menu**

https://moodle.elearn.uz.zgora.pl/course/view.php?id=609

 $11.41 \times 1.1$   $1.1$   $1.1$   $1.1$   $1.1$   $1.1$   $1.1$   $1.1$   $1.1$   $1.1$   $1.1$   $1.1$ 

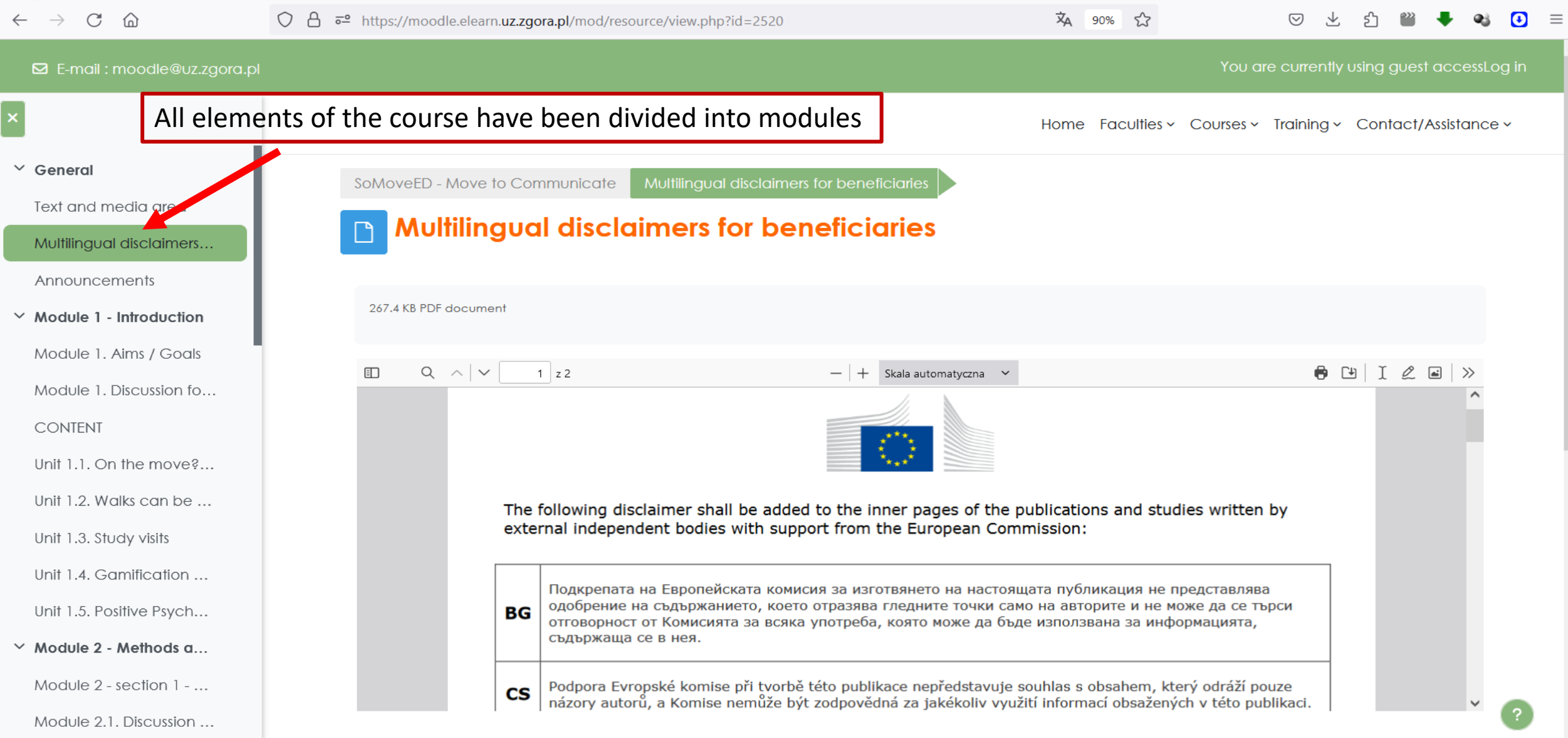

 $\checkmark$ 

## **The main course window**

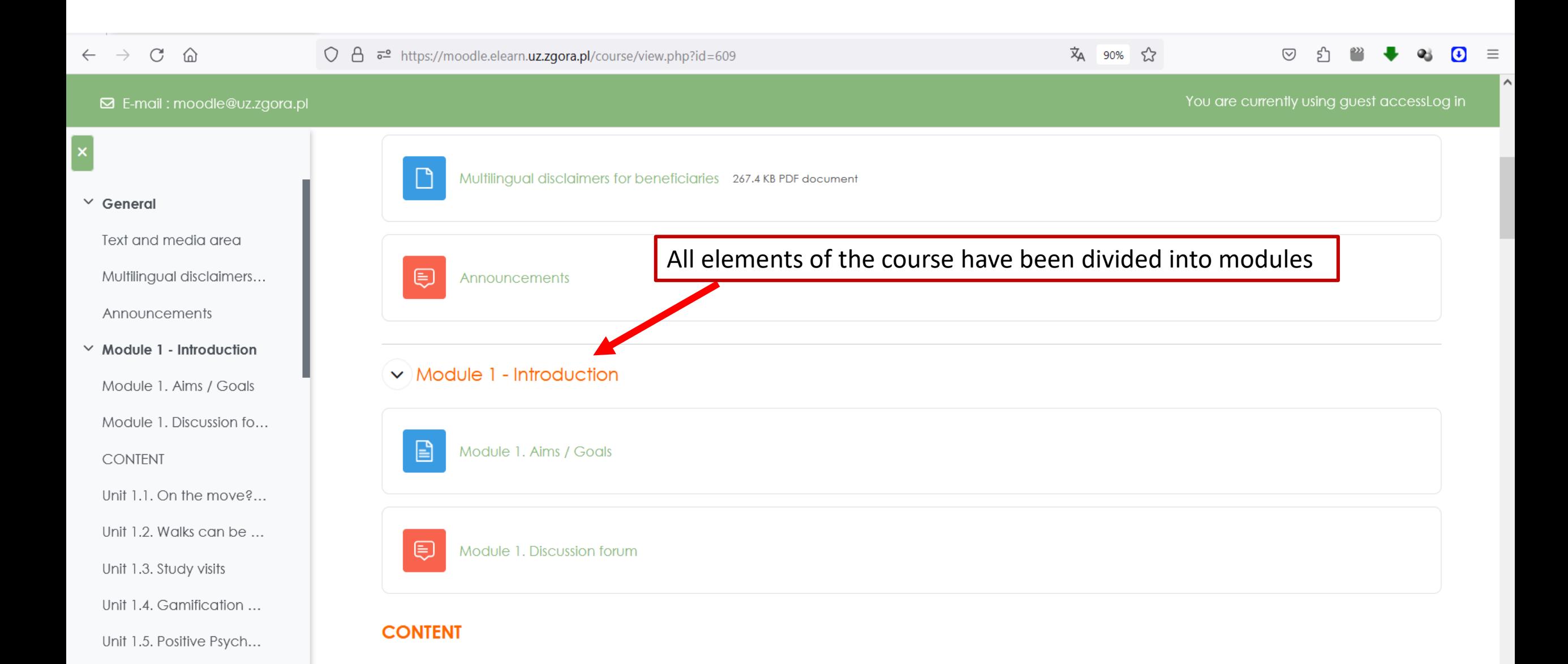

## **The main course window**

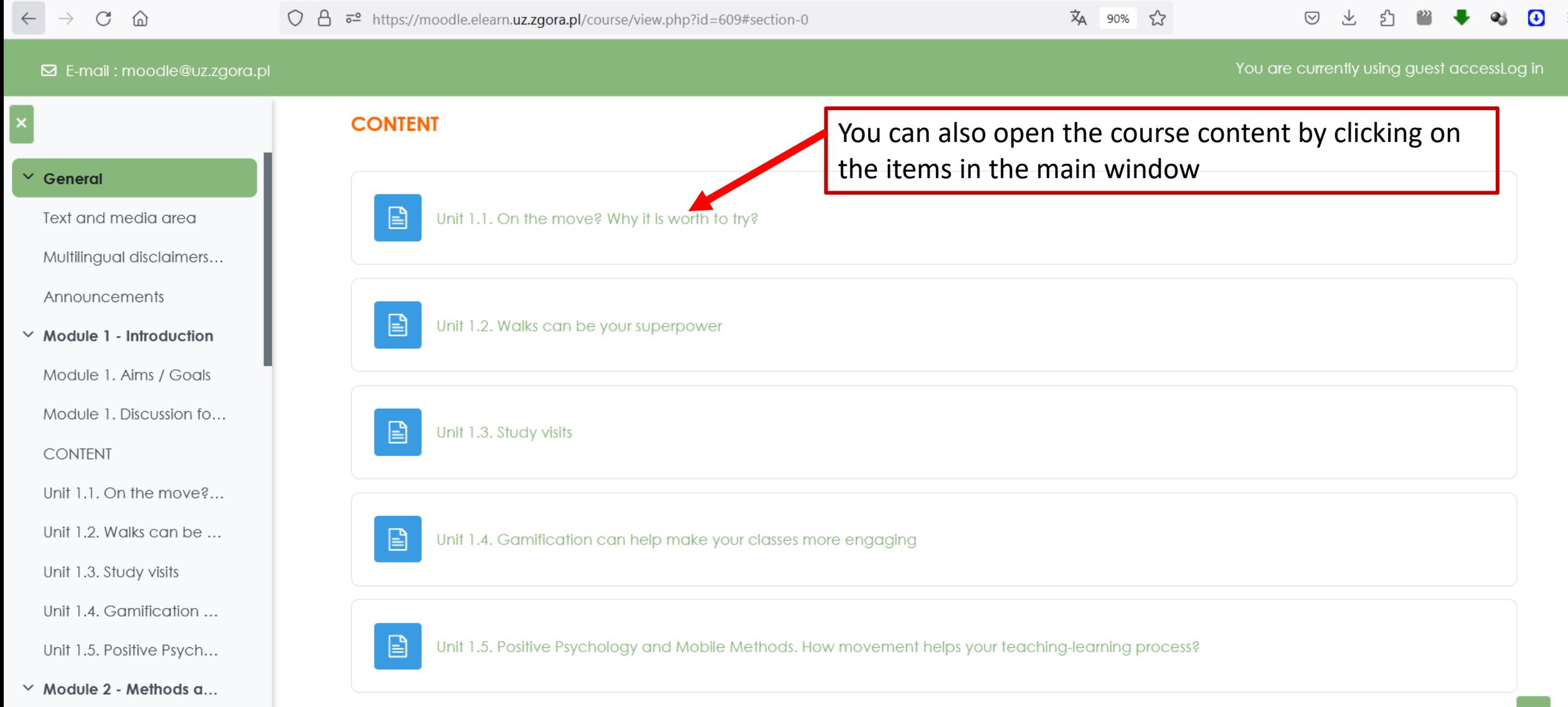

#### **Module structure**

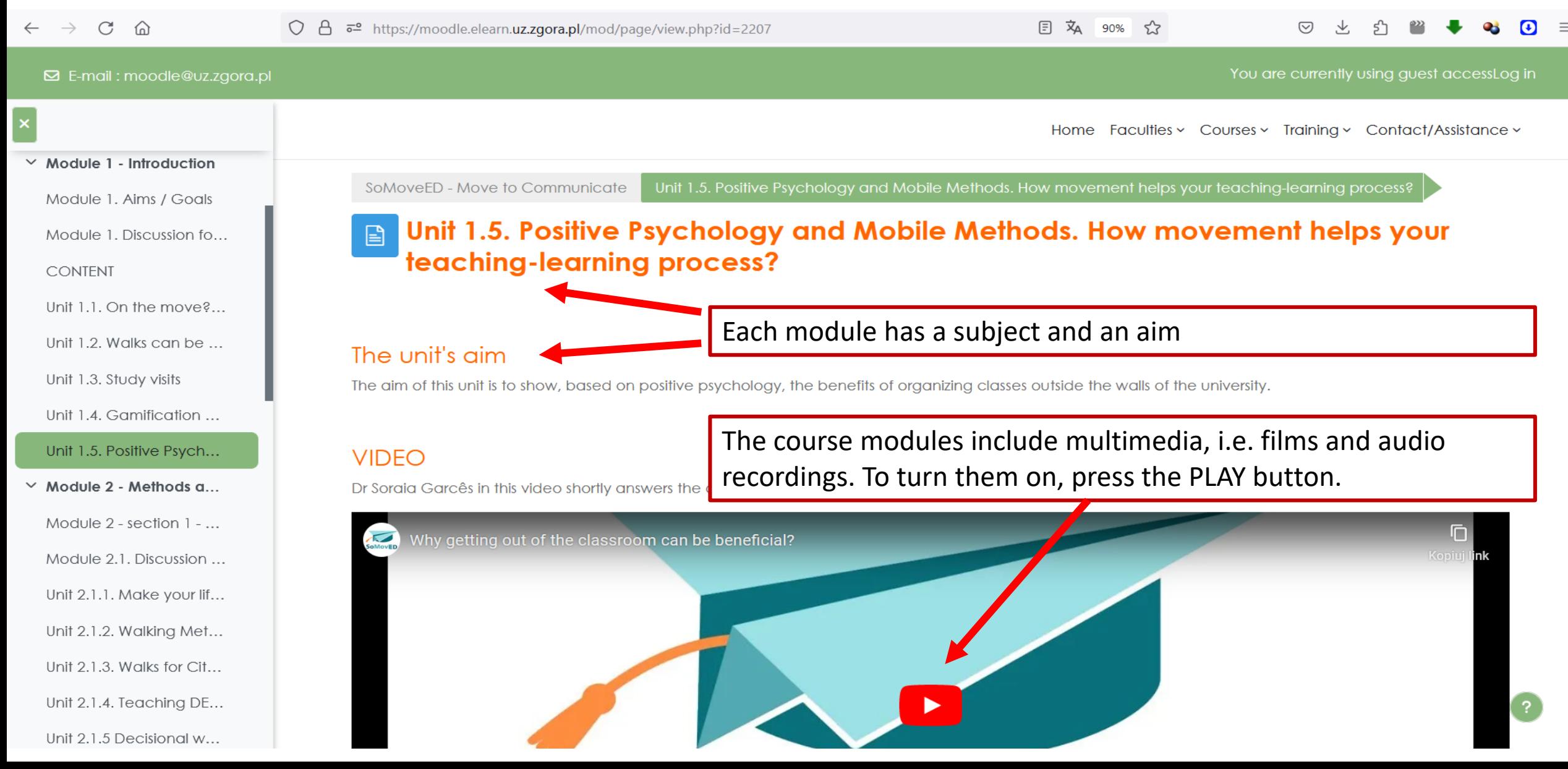

#### **Module structure**

#### https://moodle.elearn.uz.zgora.pl/course/view.php?id=609

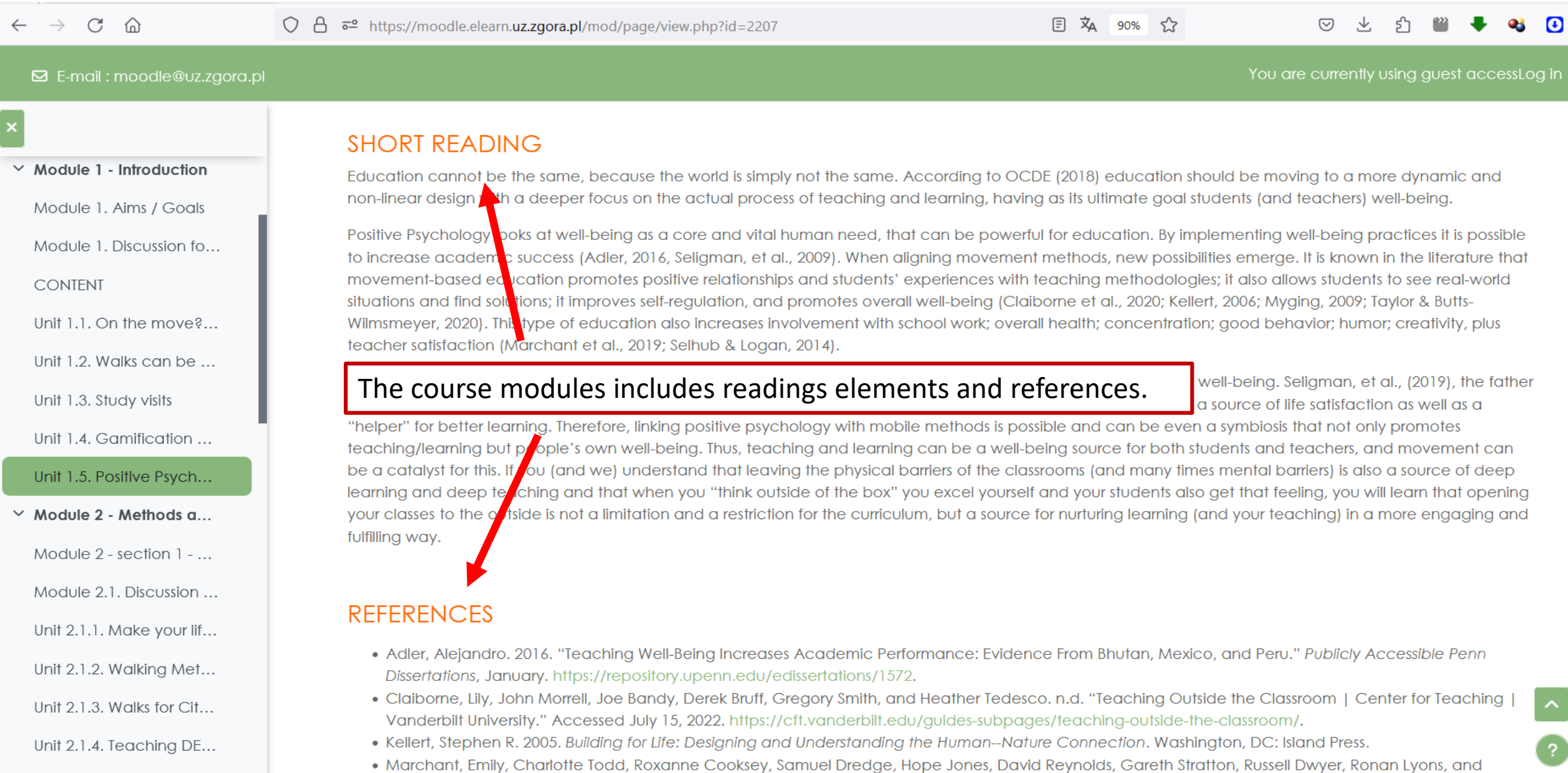

 $\equiv$ 

 $\mathsf{L}$ 

# **Module structure**

#### https://moodle.elearn.uz.zgora.pl/course/view.php?id=609

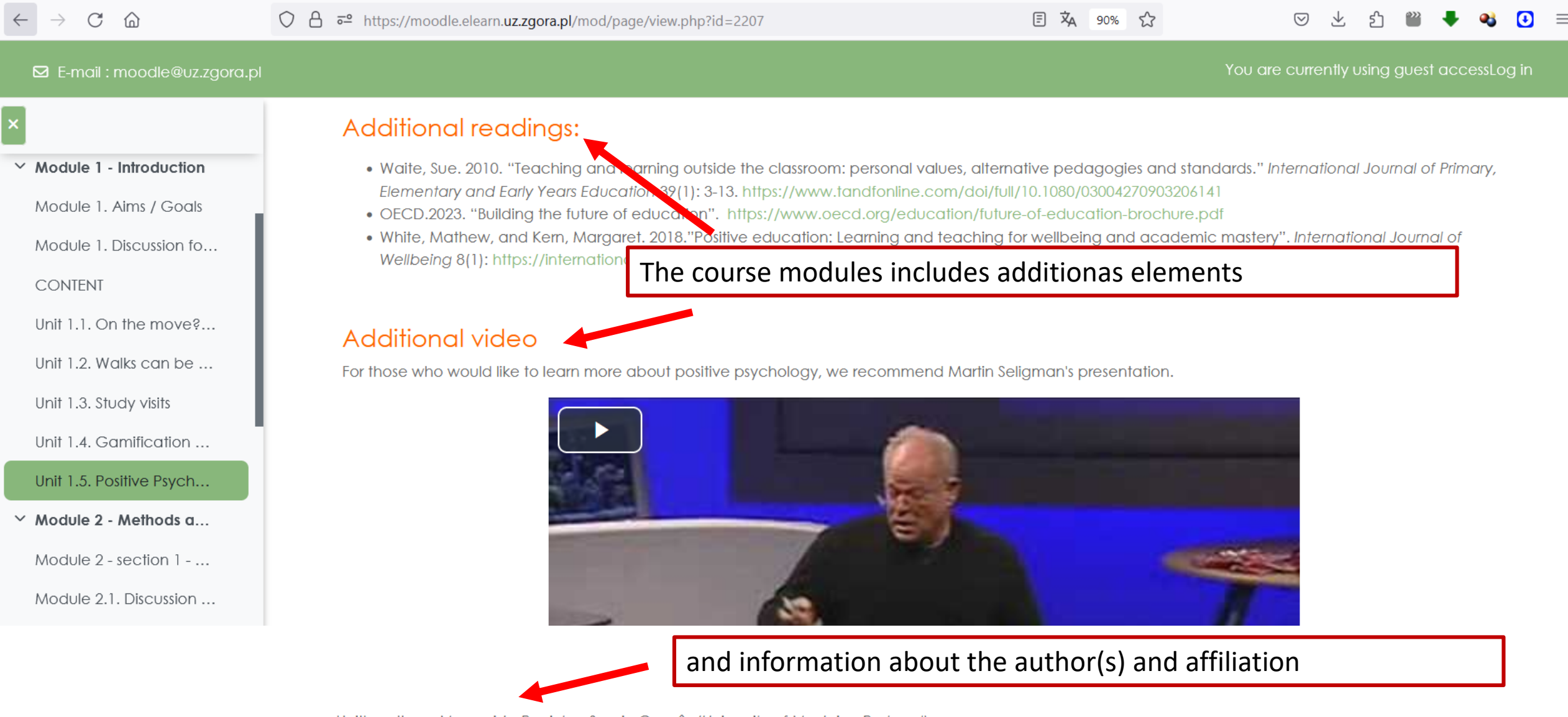

 $\sim$